1. This is a sample block of text designed to test indexing with the glossaries. If this is a sample shock of text designed to test indexing with the grosscal rest.<br>
package. To test only \index. and the index. environment, just use testidx. in-<br>
ateed of testidy. The grossing. Alternatively, we have i stead of testidx-glossaries. Alternatively, use \tstidxtoidx to switch back<br>to the existent testidy, belowism. This samely taut is previded to help test the to the original testidx. behaviour. This sample text is provided to help test the layout of the index (or glossary) and the indexing applications, such as makeindex: or xindy., that may be used with the glossaries: package. This example text is<br>intellection (and used using) that is a negative late the text is used on the negative just filler (produced using \testidx provided by the testidx; package) to pad out the document with instances of \index interspersed throughout. You can find out more information from the testidx. user manual, which can be accessed using the texdoc. application.

2. The testidx-glossaries. package uses  $\gtrsim 2$  (or  $\gtrsim 2$ ) unless no text wild be disployed when indeving against in which agae just  $\gtrsim 2$  and is used. This should be displayed when indexing occurs (in which case just \glsadd is used). This test package doesn't make any modifications to \gls. (or \glspl.), but there are some minor changes to entry definitions and command use to allow this dummy text to test various cases. By default  $\gtrsim$  performs the indexing before the link text to prevent any unwanted interference caused by the whatsit introduced by the indexing. However, it's possible that you may want the indexing to occur after the link text, even though it creates a whatsit. This dummy text is designed to use a mixture of pre- and post-indexing to investigate the results (particularly with phrases spanning a page break). The glossaries-extra. package (as from version 1.14) provides a new key "wrgloss" (for commands like \gls.), which may take the values "before" or "after". If this key is available, it will be used for the post-indexing examples , otherwise the post-indexing will be performed manually using \glsadd after the link text (which is displayed using \glshyperlink'). The testidx-glossaries: package just loads<br>the bese glogoomics, poeksge by default. He the entire geology entire to class the base glossaries: package by default. Use the  $\text{extra}_{\tilde{z}}$  package option to also load glossaries-extra.. The visual effects in this dummy text are provided to illustrate where the indexing equive. The testidy glossenies, reglece deem't illustrate where the indexing occurs. The testidx-glossaries. package doesn't attempt to produce a well-designed index or glossary. Its purpose is to help you testyour chosen design., which is easier to do with a relatively small test document., than with a large book. . The .dummy text is intended to produce an index. that is at least three pages long to allow you to test the page headers and footers in a two-sided document. The "mcolindexgroup" style is set by default (rather than the "list" style) as that style more closely represents the style used in indexes. If you use the desc<sub> $\infty$ </sub> option, the style will instead be set to "indexgroup". You can change the style using \setglossarystyle. . By default the "tree" styles (including "mcolindexgroup") display the name field in bold in the glossary. . This is governed by the command \glstreenamefmt, which may be redefined as appropriate. You can hide the visual effects with the hidemarks $\dot{\mathbf{x}}$  package option.

3. The actual place where the indexing occurs in this  $\cdot$  dummy text is marked with the symbol  $\cdot$  (\tstidxmarker) if there is no range or cross-reference. The word or phrase adjacent to this marker is the text being indexed.<sup>1</sup> A sub-entry is indicated with the symbol (\tstidxsubmarker) and a sub-sub-entry is indicated

<sup>&</sup>lt;sup>1</sup>The indexing may occur before or after the word· or phrase· ( $\cdot$ link text) being indexed in this  $\cdot$ dummy text, but there's no space between the marker and the term being indexed. Incidentally, this footnote text was produced using the command \tstidxfootnote, which you can redefined as required. (It defaults to just **\footnote** )

with the symbol  $\chi$  ( $\text{tstidxsubmaxker}$ ). If an encap. value is provided, both the text, and the maximum time argument of the corresponding comthe text and the marker are typeset in the argument of the corresponding command. (The text occurring in the document is also typeset within the argument of \tstidxtext. . The default value is to use a dark grey, but since the default values for the predefined. encaps used in this text all change the colour, the dark grey will only apply where the encap hasn't been set.) There are three encap<sup>.</sup> values used throughout this dummy text (unless you've used the notestencaps  $_{\mathscr{S}}$  package option): tstidxencapi., tstidxencapii. and tstidxencapiii. (The de-<br>foult volves we \textecler se way might wont to we the hidelinks entire fault values use  $\text{textcolor}$ , so you might want to use the hidelinks, option if you want to use the hyperref. package.) If you use the noseekey  $_{\infty}$  package entire a great referenced only (using  $_{\infty}$  algoes) is identified using the morker. option, a cross-referenced entry (using \glssee) is identified using the marker. ^ (\tstidxseemarker) . and the cross-referenced information is displayed as a .marginal note by default, with the term being indexed followed by the cross-reference. . For example, lyuk has the marker  $\cdot$  to show that the word "lyuk" was indexed. If the noseekey  $\sim$  package option is set, this is followed by the marker  $\land$  to show that a crossreference to digraph. has also been indexed (with the details shown in the margin). This document has used the seekey  $\sim$  package option, which means that \glssee. isn't used in the dummy text. Instead the "see" key provided in the entry definition was used to perform the cross-reference. at the time the entry was defined, and so no markers or marginal notes are displayed. A sub-level cross-reference is identified with the marker.  $\hat{ }$  ( $\hat{ }$ ) ( $\hat{ }$ ) ( $\hat{ }$ ) and the marginal note displays the main term followed by the substant (expected by the symbol  $\hat{ }$ ). The maghan the main term followed by the sub-term (separated by the symbol  $\triangleright$ ). The markerused for the start of a range is (\tstidxopenmarker) . and the marker. used for the end of a range is  $(\text{testid} \times \text{closure})$  unless the entry is a sub-level, in which case the marker for the start of the range is [(\tstidxopensubmarker) and the marker used for the end of a range is  $|\{\text{stides}}\|$  . level  $(\text{tstidxopensubparameter})$  and  $(\text{tstidxclosesubmarket})$ . There are no tests for any further sub-levels. Although  $x$  indy, allows more than three lev-<br>cla (makesing any decay)<sup>'</sup>). He computed associate to go helense as he shall New 'll els (makeindex. ̌doesn't), it's somewhat excessive. to go below a sub-sub-level. You'll have to add your own tests for anything deeper. Watch out for lonely, sub-items.

4. Here's an example of the start of a range but remember that a range must also have an end, so make sure that block<sup>.</sup> 9 has been included in this .dummy text, which closes this example. When the verbose<sub> $\check{\sigma}$ </sub> option is used with just testidx., the indexing information will show the argument being passed to \tstindex (which will cause overfull lines). Since the testidx-glossaries, package doesn't use  $\text{tstindex},$  the verbose  $\bar{x}$  package option will instead write information to the tran-<br>count file chowing the label, name field, sent field, text field, namet field and see field script file showing the label, name field, sort field, text field, parent field and see field for each entry as it's defined. (The parent and see fields may be empty). If the tex  $\chi$  package option is used, the sorting may take a long time (since T<sub>E</sub>X is being used to sort the entries). In this case, the verbose<sub> $\sim$ </sub> package option will also write information while it's sorting the entries, so that you know TFX is still doing something and hasn't got stuck. This document has the noverbose  $\chi$  package option set.

5. Now that the preliminaries have been dispensed with in the previous paragraphs. we can get on to some serious waffle to act as filler text because this really needs some padding in order to get a decent sized index with lots of locations. I did consider us-

ing just plain old lorem ipsum (like the lipsum; package), but it gets a bit boring<br>often a while and it's societ to shock the indusing hes been performed ausoscafully if after a while, and it's easier to check the indexing has been performed successfully if you can understand the text. Of course, this doesn't help those who don't know any English, but at least they're no worse off than they would have been with random gibberish. , at least, I hope not. In other words, if I could just clarify. what I'm trying to say here, in a confidential<sup>.</sup> and not too roundabout<sup>.</sup> fashion — between you, me and the gatepost - is please don't consider this to be an illustration of my stunning wit, eloquence<sup>.</sup> and .way with words because I'm shamelessly contravening the .creative writing adage (or possibly motto.) of cut to the chase, remove excessive verbiage and get to the point. I shall take care to hide this drivel from my creative writing tutor and fellow writers, so keep mum and don't grass on me because that just won't be fair, and it might distress them to a certain extent. I shall not be assailed by indecision and will aspire to find the mot juste. Where was I? Oh, yes, padding. I'm trying to make this paragraph. quite long, not because I have any pretensions of being the next James Joyce: and competing with *Ulysses*., but because one of the things we need to check for is what happens with paragraphs that span a .page break. (If you're feeling particularly daring, try out the starred version of \testidx, although some of the blocks, such as block. 6, have some sneaky paragraph. breaks that won't be suppressed.) TEX<sup>2</sup>'s asynchronous <u>output routine</u> can cause things to go a bit out of whack, so lengthy paragraphs in this example document increase the chances of testing for these occurrences. Whether or not this particular paragraph. actually spans a page break does, of course, depend on various things including your document properties, such as the .page dimensions, font family and font size. If it turns out that this name was have a magnetic stress was might wont to shock the terms that this paragraph has spanned a .page break, you might want to check the terms indexed here to make sure they have the correct page numbers listed. Something else that you might want to check, while you're at it, is what's happened to the location list for the word "paragraph", as I've used different encap values for it in various places in this example paragraph. If you are using makeindex, you might notice some warnings about multiple encaps, and the page number may be duplicated in the location list. If you are using xindy., then it will discard duplicate page numbers and give preference to the first defined attribute in whatever  $x$  indy; module you're using. However, be careful if a range overlaps a different encap. Remember that there's a difference between an index and a concordance. If you just index pertinent places, there's less likelihood of conflicting encaps. This is the end of a paragraph. that was written to deliberately upset  $\mathbf{m}$  at  $\mathbf{m}$  Mean, aren't I?

6. On the subject of  $x$  indy<sub>v</sub>, if you want to use it with this example document,  $\frac{1}{12}$  and to add the example well in this dynamic text as allowed attributes. you'll need to add the encap<sup>.</sup> values used in this .dummy text as allowed attributes. (Don't forget you'll also need the  $x$   $\mathrm{ind}y_x$   $\mathrm{package}$  option when you load  $\mathrm{testidx}\text{-}\mathrm{glossaries}$ .) With the glossaries: package, this means using \GlsAddXdyAttribute with the encap name as the argument. For example

```
\GlsAddXdyAttribute{tstidxencapi}
\GlsAddXdyAttribute{tstidxencapii}
\GlsAddXdyAttribute{tstidxencapiii}
```
This sets up allowed encap values and how they should be formatted. The ordering of the allowed attributes here gives the  $\mathtt{tstidxencapi}$ , encap precedence in the

event of a .multiple encaps clash, since it's the first one in the list. Check out the difference between using xindy. and makeindex. on this document. Also check the difference between using makeal aggregies. and makeal aggregies. Little, to build difference between using makeglossaries, and makeglossaries-lite, to build this document. The page separator is given by  $\delta$ . and the range separator this document. The page separator, is given by  $\delta$ .  $\delta$ . and the range separator, is given by  $\delta$ . On the subject of location lists, the word passim (meaning "here and there") is sometimes used to tidy up ragged lists. For example, the locations "1, 3, 4, 6, 7" may look neater as "1-7 passim", which indicates references are scattered (here and there) throughout that range. The bib2gls: application may be used with the glossaries-extra. package instead of makeindex. or xindy. Use the bib2gls<sub> $\alpha$ </sub> package option to set up this dummy text to use it. Note that this option doesn't make use of the prefix commands \tstidxindexmarkerprefix. or  $\text{testidx}$  indexmathsymprefix. The prefix  $\frac{1}{x}$  package option will instead alter the way the bib files are loaded to produce a similar grouping.

7. Computer algorithms can sometimes have difficulties with localisation. . They can be tripped up by input encoding issues and digraphs (such as the Welsh ll digraph in *Itan*, the Dutch ij digraph in lijnbus and ijsvrij, and the dz digraph in the Hungarian dzéta. and Polish dzwon. ) or trigraphs. (such as the Hungarian dzs. trigraph in dzsóker. and dzsungel. ), so this paragraph. is designed to provide some examples for testing various Latin alphabets. If you enable both UTF-8 (either with inputenc. or using XeLaTeX/LuaLaTeX) and the digraphs  $\chi$  option, then the ex-<br>capales above will use the "ll" "ii" and "dr" clumbs (if supported) for the digraphs amples above will use the "ll", "ij" and "dz" glyphs<sup>.</sup> (if supported) for the digraphs<sup>.</sup> (but not for "dzs", which is a trigraph. ). Remember that you'll also need a font that supports those glyphs. (If characters are missing from the above words, then they're not supported.) Other digraphs include the Welsh dd., ff., and ng., the Hungarian ly (in lyuk mentioned earlier) and the Polish cz, but these don't use glyphs in the sort value. Now for some more nonsense text to pad the index. We, the élite who discovered the æsthetic delights of TEX., must not become blasé about being the protégé<sup>.</sup> of the great Donald Knuth... It may stagger the clientèle<sup>.</sup> of the commercial world to discover our résumé (after foraging for it in our natty attaché case) while we sample a vol-au-vent or two at the soirée in the pied-à-terre with the delightful phœnix-themed décor, daft oak dado rail and færie façade that has stunned many an æthereal· débutante· sporting a ·bergère hat, but it would be naïve· to fall for such a fœtid<sup>.</sup> cliché<sup>.</sup> This paragraph<sup>.</sup> is in a state of déshabillé<sup>.</sup> Like a sculpture<sup>.</sup> of Venus<sup>.</sup> in a négligée<sup>,</sup> it's transparently obvious that this paragraph<sup>.</sup> is provided for the sole purpose of ogling. extended Latin characters and testing how  $x$ indy. and make index, compare. Time for a quick trip to the café for an anæmic. .cup of the *(the regener*, from our travele) with Andere Jones Angerträne. (but don't let it seed.) tea (to recover: from our travels) with Anders Jonas Ångström. (but don't let it scald your œsophagus. ) and then off to find a zoo. in Östergötland. ̌, so we can get to the end of the alphabet. (We may even see an adventurous aardvark or a lucky *Ilama*. or a rhinoceros<sup>.</sup> eating rhubarb.) Perhaps then we should go over to Ängelholm: and head off across the Øresund: bridge and resume our search for some more ex-<br>angles Wa'll  $\pi$  and a whistle stan town around Tamby. Redayne, Newton, and amples. We'll go on a whistle-stop tour around Tårnby., Rødovre., Næstved. and<br>Cletylig Stanless. Afterwards we'll fly to Peland. (possibly in an asymptome. if Ølstykke-Stenløse. ̌. Afterwards, we'll fly. to Poland. ̌(possibly in an aeroplane. — if passengers would like to look out of their window. , they'll see we're passing over Aßlar. and Bad Gottleuba-Berggießhübel.) and then we'll say "cześć." to Łódź., and<br>viait Święteluwyckie. Żewy Żelechány, Łober. Clegány (nat to be expresed with visit Świętokrzyskie: , Żory: , Żelechów: , Łobez: , Głogów: (not to be confused with

Glasgow.), Ćmielów., Ścinawa. and Świdnica.. Then let's sail. to Iceland. (possibly<br>in a ship.) and visit the lakes of Iseland. auch as Ölysevetry. Ulfavetry. Ápovetry. in a ship.) and visit the lakes of Iceland., such as Ölvesvatn., Úlfsvatn., Ánavatn., Máxwatn. Másvatn., Þríhyrningsvatn. (that one starts with a thorn (þ).), Sigríðarstaðavatn.  $\frac{1}{1}$  (that one has an eth ( $\delta$ ). Grænavatn., Árneslón., and Íshólsvatn... If you are using this with noine that  $\frac{1}{1}$  and  $\frac{1}{1}$   $\frac{1}{1}$   $\frac{1}{1}$   $\frac{1}{1}$   $\frac{1}{1}$   $\frac{1}{1}$   $\frac{1}{1}$   $\frac{1}{1}$   $\frac{1}{1}$ with  $x$  indy; and UTF-8, try this out with a different language option, for example -L<br>specifich (rindr), such along the (rindr), such assumes during (rindr), such a swedish  $(xindy)$ :  $\circ$  or -L danish  $(xindy)$ :  $\circ$  or -L german-duden  $(xindy)$ :  $\circ$  or -L german-duden  $(xindy)$ :  $\circ$  or -L german-din5007  $(xindy):_x$  or -L polish  $(xindy):_x$  or -L icelandic  $(xindy):_x$ . If you want to use  $\text{makeindex}$ , instead of  $\text{xindy}$ , then the package option german<sub> $\check{z}$ </sub> or ngerman<sub> $\check{z}$ </sub> will allow you to use makeindex.<sup>3</sup>  $\check{s}$  -g (makeindex) $\check{z}$  option.

8. Don't forget there's also a .number group, so let's have some numbers. *The Hitchhiker's Guide to the Galaxy*, has of course propelled the number 42 to stardom, as the answer to life, the universe and everything. We usually deal in base 10, but sometimes base 16 is useful to programmers, and computers prefer base 2 (and 2 is the only even prime number). A century in cricket means 100 runs, and in the calendar:  $100$  years. If you're using  $x$  indy., the "glsnumbers" letter group (with the title "Numbers") will outcometically be added to your under file values you quite aff title "Numbers") will automatically be added to your .xdy file unless you switch off this feature with the noglsnumbers<sub> $x$ </sub> package option. Whilst we're on the subject of numbers, let's try out some equations.

$$
E = mc^2 \tag{1}
$$

Since this document is using  $\texttt{amsmath}_\cdot,$  let's try out the  $\texttt{align} \cdot$  environment:

$$
f(\vec{x}) = \alpha \sum \frac{n}{i} x_i + \beta \sum_{i}^{n} x_i^2 + \gamma \tag{2}
$$

$$
\frac{\partial f}{\partial x_j} = \alpha + 2\beta x_j \tag{3}
$$

(Note how the subscripts and superscripts can be affected by material inserted between the symbol and the sub- and superscripts. With the glossaries: package, this can be avoided by using the final optional argument of commands like \gls. to bring the scripts into the link text, but not if the scripts also include \gls. as the superscript does here.) If this document hadn't loaded the amsmath, package, we would have had to use the eqnarray environment instead. Incidentally, that's just a regular partial derivative symbol *∂* . . Not to be confused with the spin-weighted partial derivative [you need the amssymb: package for that symbol]. Now I've been a<br>hit forms have and inserted  $\lambda$  in front of the sent lay see I am get nindry to exact a bit fancy here and inserted  $>$  in front of the sort key so I can get  $x$  indy; to create a grocial group for the mathe symbols. Here's the sode you can add to your downstate special group for the maths symbols. Here's the code you can add to your document to implement it:

#### \GlsAddLetterGroup{Maths}{:prefixes (">") :before "glsnumbers"}

I've done something similar with the markers<sup>.</sup> where I've used < as the prefix.

9. Let's re-cover. old ground and talk about ranges again. This is the end of the rangel example from block 4. There's not much else to say about this block really. It's quite boring, isn't it? However, you'll need it if you've included block 4. Unless

you're testing for a mis-matched range, of course. That might be quite interesting, possibly, but I'm not going to .hold my breath.

 $10.$  Now this is going to be hard to believe — in fact I'm totally gobsmacked and utterly astounded. — but I've discovered that we're still missing some . letter groups, and I've run out of anything quaint to say, so I'm going to have to yatter for a while longer, which will probably make you yawn and fall asleep. What shall we talk about? My quirky badinage is about to expire. How about a story? Here's one I made up for my friend Paulo Cereda; in TEX. SE chat because he likes ducks and is<br>the greater of appears. Se are veu sitting comfortably? Then let's begins, By the wey the creator of arara; So, are you sitting comfortably? Then let's begin. By the way,<br>hefens I forget, it's called Six Quarkelet and the Calden Arang, and in the first stam in before I forget., it's called *Sir Quackalot and the Golden Arara*. and is the first story in *The Adventures of Sir Quackalot*. It's a tale of adventure and derring-do. The hero-<br>of the stary is Sir Quackalot. in ease you san't tall from the title. Once upon a time of the story is Sir Quackalot., in case you can't tell from the title. Once upon a time, a long time ago in a far away land, there lived a knight. He was handsome, he was bold; he was brave. He was – a duck. His name was Sir Quackalot. One day the Fairy Goose; appeared. "Brave knight;" she said. "A terrible plight<sup>.</sup> has fallen on the land. The evil OgRe has stolen the Golden Arara. Only you can save it." (That's a reference to TEX's output routine, if you missed it.) "It will be a perilous quest, but find the Mighty Helm of Knuth and the Legendary Sword xor to aid you." (Ask David Carlisle, about the xor reference.)

11. So Sir Quackalot, set out on his quest. (This is the continuation from the view black from continuation. previous block , for any newcomers who have just turned up.) He soon arrived at the Bog of Eternal Glossaries: (that's a reference to my glossaries: package, and it's<br>also a need to the Bog of Framel Standard in Lakeminth.) in the centre (or easter for also a nod<sup>.</sup> to the Bog of Eternal Stench., in *Labyrinth.*), in the centre. (or center for the centre of  $\mathcal{L}_{\text{new}}$  is the centre of  $\mathcal{L}_{\text{new}}$  of  $\mathcal{L}_{\text{new}}$ .) those of you across the pond) of which was suspended the Mighty Helm of Knuth. but Sir Quackalot. was learned in the lore of installing Perl, and was able to leap upon the magical raft makeglossaries, and steer his way through the external-<br>indeving empliesting and their many examents. (That's aumessed to be a num, but . indexing applications and their many arguments. (That's supposed to be a pun. , but it's bad form to explain the joke, and it wasn't even particularly witty. Incidentally, Joseph Wright. ̌makes a cameo. at this point with the exclamation. "fetchez la vache!" but you'll have to ask Paulo Cereda. what that's all about. It wouldn't surprise me if it had something to do with .Monty Python.)

12. Anyway, where were we? Oh, yes. He (that's Sir Quackalot., we're talking about, if you've only just joined us) snatched up the Mighty Helm of Knuth and escaped from the perilous bog. Soon he came to the Dread Vale of the Editors. guarded at either end by the ever-quarrelling leviathans. Emacs. and Vi. As he approached the vale. Emage uttend the magis incontation that eart forth the hyptradice proached the vale , Emacs uttered the magic incantation that sent forth the butterflies •<br>of chaos∙. (I know "doom<sup>.</sup>" is more appropriate but, as is ∙common knowledge, chaos∙ is a butterfly motif.)

13. But Sir Quackalot: was protected by the Mighty Helm of Knuth<sup>.</sup> and raced past into the vale. , where he found the Legendary Sword. xor. in the centre of the great longtable: (Ooh; I've started a sentence with a conjunction. How naughty is that?) With a great leap. and a bound. Sir Quackalot. plucked out the sword. and headed for the far end of the vale. Up pounced  $V_i$  and belched forth a myriad. of clones: that bore down on Sir Quackalot.. But, brandishing the sword xor, Sir Quackalot: sliced them down. (There's some repetition: there, but hopefully no one's noticed. There's even more coming up in the next block. .)

14. Sir Quackalot: escaped from the Dread Vale of the Editors<sup>.</sup> and set off up the a that led to the avil  $O \in \mathbb{R}^n$ , a fix Quackaloti, any seehed there we a path that led to the evil OgRe<sup>.</sup>'s lair. As Sir Quackalot. approached, there was a fearful roar, and the OgRe<sup>.</sup> pounced on Sir Quackalot. The brave knight raised his powerful sword xor and brought it down on the OgRe, destroying him. Sir Quackalot: rescued the Golden Arara<sup>.</sup> and the land<sup>.</sup> was once more restored to peace. and harmony and paragraphs were able to span page breaks without fear. The End. . Don't miss the next thrilling. adventure. *Sir Quackalot and the Hyper Lake of Doom*. where our seaborne intrepid hero meets a quixotic seal with a zither (a zealous: fan. of *The Third Man*.), a youthful. sea lion with a magic. yo-yo., and a wily. wombat warrior with a laser-guided sealant gun. Can they defeat the villainous, zany zoologist sailing a xebec across the sea bearing canisters of xenon, xylem and xylene? Oh, zounds! He's ashore wearing a zoot suit and smoking a zucchiniwhilst playing a xylophone. As one .anonymous reviewer said, it's as exhilarating as watching a yuppie eating a yule log soaked in yoghurt. Hmm, yummy - or yuck. depending on your tastes. Don't forget to check you have some chalk so we can write ddisgynedig: and ddyrchafedig. in Nghaerdydd. (over in Nghymru.) because I want a few more words with digraphs, and then we can take a ffotograff of Ffestiniog.

15. Oh, did I tell you about the vice-president who was a Viking in a vignette? No? Well, I can't quite remember the story. myself, but it had something to do with a vice admiral with a Victoria plum and a viceroy with a Victoria sponge, or was it vice versa? The vice chancellor preferred vichyssoise. For letter ordering use the -1  $(\text{makeindex})$ ; option with  $\text{makeindex}$ ; or the ord/letorder module with xindy.  $(-M \text{ ord/letorder } (\text{xindy})_{\infty})$ . If you omit this, the default word ordering is used.<br>The endering in the Cournest Ouford English Distinction (third edition arrived) for The ordering in the *Compact Oxford English Dictionary*. (third edition, revised) for these words are vise admiral vise shapellar vise president viseograph viseographs these words are: vice admiral, vice chancellor, vice-president, viceregal , viceroy, vice versa. Quick quiz. Can you get make index. or xindy. to reproduce that order?

16. This is the final block of dummy text provided by the testidx. package. This block contains the close of a range that was started in block 1. Fun, wasn't it?

# **Glossary**

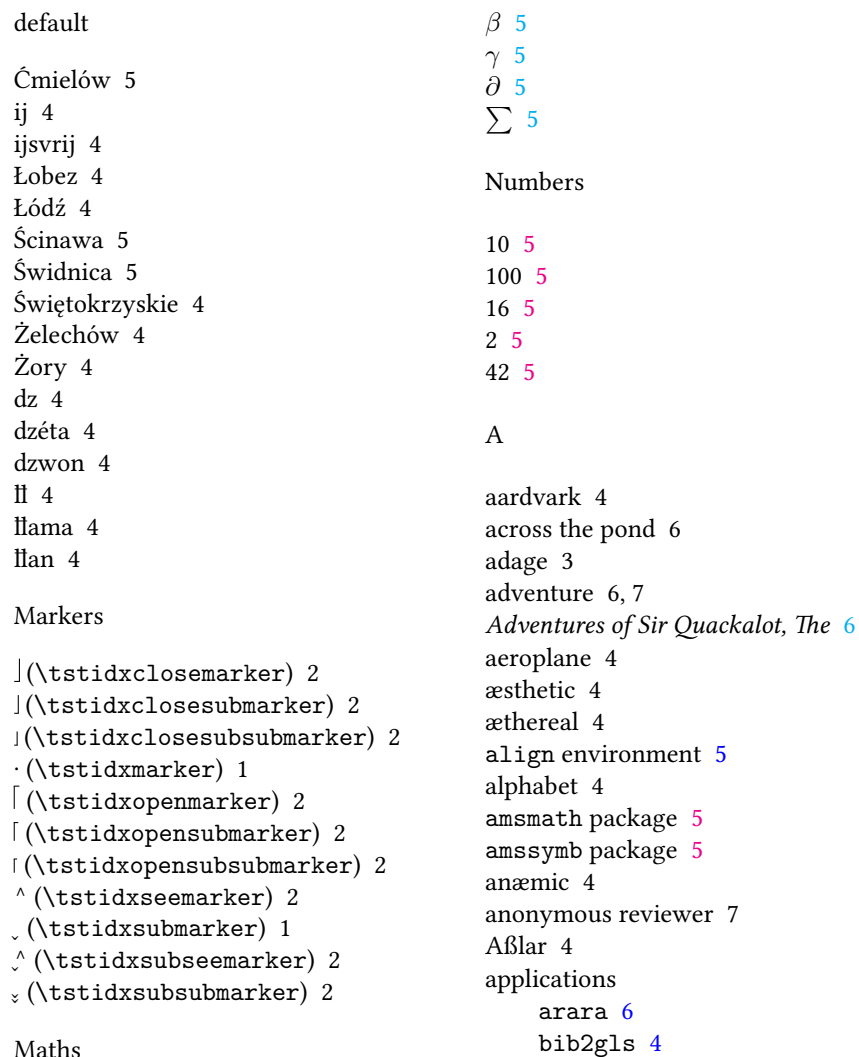

6, 7

 $\overline{4}$ 

Emacs 6

8

makeglossaries 4, 6

Maths

*α* 5

```
makeglossaries-lite 4
    makeindex 1-5, 7
      -g 5
      -1, 7Perl 6
    texdoc 1
    Vi 6
    xindy 1-5, 7-L danish 5
      -L german-din5007 5
      -L german-duden 5
      -L icelandic 5
      -L polish 5
      -L swedish 5
      -M ord/letorder 7
arara 6
argument 2
ashore 7
asleep 6
aspire 3
assailed 3
astounded 6
attaché case 4
attributes 3
```
#### B

bad form 6 Bad Gottleuba-Berggießhübel 4 badinage 6 begin 6 bergère hat 4 between you, me and the gatepost 3 bib2gls 4 blasé 4 block 2, 3, 5–7 bog 6 Bog of Eternal Glossaries, the 6 Bog of Eternal Stench, the 6 bold 6 book 1 books *Adventures of Sir Quackalot, The* 6 *Compact Oxford English Dictionary* 7

*Hitchhiker's Guide to the Galaxy, The* 5 *SirQuackalot and the Golden Arara* 6 *Sir Quackalot and the Hyper Lake of Doom* 7 *Ulysses* 3 bound 6 brave 6 butterflies of chaos, the 6 butterfly 6 C café 4 calendar 5 cameo 6 Carlisle, David 6 center 6 centre 6 century 5

Cereda, Paulo 6 chalk 7 chaos 6 check 7 clarify 3 cliché 4 clientèle 4 clones 6 commercial world, the 4 common knowledge 6 *Compact Oxford English Dictionary* 7 concordance 3 confidential 3 conjunction 6 continuation 6 creative writing 3 cricket 5 cross-reference 1, 2 cup of tea 4 cut to the chase 3 cz 4

#### D

cześć 4

ð *see* eth (ð)

dado rail 4 daft 4 dd 4 ddisgynedig 7 ddyrchafedig 7 débutante 4 décor 4 \delimN 4 \delimR 4 derring-do 6 déshabillé 4 design 1 digraph 2, 4, 7 distress 3 document 1 properties 3 doom 6 Dread Vale of the Editors, the 6, 7 drivel 3 duck 6 dummy text 1, 2, 3 dzs 4 dzsóker 4 dzsungel 4, *see also* trigraph

#### E

*E* 5 élite 4 eloquence 3 Emacs 6 encap 2, 3 tstidxencapi 2, 3 tstidxencapii 2 tstidxencapiii 2 End, The 7 eqnarray environment 5 eth (ð) 5 even 5 example 1, 2, 3, 5 excessive 2 exclamation 6 exhilarating 7 expire 6 extended Latin characters 4 external 6

### F

 $f(\vec{x})$  5 façade 4 færie 4 Fairy Goose, the 6 fan 7 far away land, a 6 fashion 3 fear 7 ff 4 Ffestiniog 7 ffotograff 7 filler 1, 2 films *Labyrinth* 6 *Third Man, The* 7 fly 4 fœtid 4 font family 3 font size 3 fontenc package *see also* inputenc footnote 1 forget 6

## G

-g (makeindex) 5 gawping *see* ogling get to the point 3 gibberish 3 Glasgow 5 glossaries package 1, 3, 5, 6 glossaries-extra package 1, 4 glossary 1 \gls 1, 5 \glsadd 1 \GlsAddXdyAttribute 3 \glshyperlink 1 \glspl 1 \glssee 2 \glstreenamefmt 1 glyph 4 gobbledegook *see* gibberish gobsmacked 6 Golden Arara, the 6, 7

Głogów 4 Grænavatn 5 grass 3

### H

handsome 6 harmony 7 hero 6 intrepid *see* intrepid hero *Hitchhiker's Guide to the Galaxy, The* 5 hold my breath 6 hyperref package 2 hidelinks 2

## I

Iceland 5 illustration 3, *see also* example \index 1, 2, 3 indexing application 1, 6 input encoding 4 inputenc package 4 intrepid hero 7

#### J

joke 6 Joyce, James 3

## ${\bf K}$

keep mum 3, *see also* confidential knight 6, 7 Knuth, Donald 4

#### L

-l (makeindex) 7 -L danish (xindy) 5 -L german-din5007 (xindy) 5 -L german-duden (xindy) 5 -L icelandic (xindy) 5 -L polish (xindy) 5 -L swedish (xindy) 5 *Labyrinth* 6 lair 7 land 6, 7

laser-guided 7 layout 1 leap 6 Legendary Sword, the 6 letter groups 6 letter ordering 7 leviathans 6 life 5 link text 1, 5 lipsum package 3 localisation 4 location list 3, *see also* cross-reference page separator 4 range separator 4 longtable package 6 lore 6 lorem ipsum 3 lijnbus 4 ly 4 lyuk 2, 4, *see also* digraph

### M

-M ord/letorder (xindy) 7 magic 7 magic incantation 6 magical 6 makeglossaries 4, 6 makeglossaries-lite 4 makeindex 1–5, 7  $-g<sub>5</sub>$ -l 7 marginal note 2 marker 1, 2, 5 Mighty Helm of Knuth, the 6 Másvatn 5 Monty Python 6 mot juste 3 motif 6 motto 3 multiple encaps 3, 4 myriad 6

#### N

*n* 5

Næstved 4 naïve 4 name 6 naughty 6 négligée 4 newcomers 6 ng 4 Nghaerdydd 7 Nghymru 7 nod 6 nonsense 4 number group 5

#### O

oak 4 Ánavatn 5 Árneslón 5 Ängelholm 4 Ångström, Anders Jonas 4 Íshólsvatn 5 œsophagus 4 Ølstykke-Stenløse 4 Øresund 4 Úlfsvatn 5 ogling 4 OgRe 6, 7 Ölvesvatn 5 Once upon a time 6 Ooh 6 Östergötland 4 out of whack 3 output routine 3, 6 overfull lines 2

#### P

```
packages
    amsmath 5
    amssymb 5
    glossaries 1, 3, 5, 6
    glossaries-extra 1, 4
    hyperref 2
      hidelinks 2
    inputenc 4
    lipsum 3
```
longtable 6 testidx 1–7 digraphs 4 german 5 hidemarks 1 ngerman 5 notestencaps 2 prefix 4 verbose 2 testidx-glossaries 1–3 bib2gls 4 desc 1 extra 1 noglsnumbers 5 noseekey 2 noverbose 2 seekey 2 tex 2 verbose 2 xindy 3 padding 2, 3, *see also* filler page break 1, 3, 7 page dimensions 3 page number 3 paragraph 2, 3, 4, 7 passim 4 peace 7 people Carlisle, David 6 Cereda, Paulo 6 Fairy Goose, the 6 Joyce, James 3 Knuth, Donald 4 Ångström, Anders Jonas 4 Quackalot, Sir 6, 7 Wright, Joseph 6 perilous 6 Perl 6 phœnix 4 phrase 1 pied-à-terre 4 places Aßlar 4 Bad Gottleuba-Berggießhübel 4 Bog of Eternal Stench, the 6 Ffestiniog 7

Glasgow 5 Głogów 4 Grænavatn 5 Iceland 5 Másvatn 5 Næstved 4 Nghaerdydd 7 Nghymru 7 Ánavatn 5 Árneslón 5 Ängelholm 4 Íshólsvatn 5 Ølstykke-Stenløse 4 Øresund 4 Úlfsvatn 5 Ölvesvatn 5 Östergötland 4 Ćmielów 5 Łobez 4 Łódź 4 Ścinawa 5 Świdnica 5 Świętokrzyskie 4 Żelechów 4 Żory 4 Poland 4 Rødovre 4 Sigríðarstaðavatn 5 Tårnby 4 Þríhyrningsvatn 5 plight 6 Poland 4 predefined 2 prefix 5 prime number 5 protégé 4 pun 6 purpose 1

## Q

Quackalot, Sir 6, 7 quaint 6 quest 6 quirky 6 quixotic 7

quiz 7

#### R

raft 6 range 1–5, 3, 7 range separator *see* location list recover 4 re-cover 5 reference 6 repetition 6 resume 4 résumé 4 rhinoceros 4 rhubarb 4 roar 7 Rødovre 4 roundabout 3 S sail 5 sculpture 4 sea 7

sea lion 7 seaborne 7 seal 7 sealant gun 7 sentence 6 \setglossarystyle 1 ship 5 Sigríðarstaðavatn 5 *Sir Quackalot and the Golden Arara* 6 *Sir Quackalot and the Hyper Lake of Doom* 7 soirée 4 span 7 story 6, 7 sub-items lonely 2 sword 6, 7 T tale 6

test 1

\testidx 1, 3

testidx package 1–7 digraphs 4 german 5 hidemarks 1 ngerman 5 notestencaps 2 prefix 4 verbose 2 testidx-glossaries package 1–3 bib2gls 4 desc 1 extra 1 noglsnumbers 5 noseekey 2 noverbose 2 seekey 2 tex 2 verbose 2 xindy 3 TEX 3, 4, 6 texdoc 1 text 2 \textcolor 2 theindex environment 1 *Third Man, The* 7 thorn (þ) 5 thrilling 7 title 6 Tårnby 4 trigraph 4 tstidxencapi (\tstidxencapi) 2, 3 tstidxencapii (\tstidxencapii) 2 tstidxencapiii (\tstidxencapiii) 2 \tstidxfootnote 1 \tstidxindexmarkerprefix 4 \tstidxindexmathsymprefix 4 \tstidxtext 2 \tstidxtoidx 1 \tstindex 2 tutor 3 two 4 U

*Ulysses* 3

UTF-8 5 V vale 6 Venus 4 verbiage 3 Vi 6 vice admiral 7 vice chancellor 7 vice versa 7 vice-president 7 viceregal 7 viceroy 7 vichyssoise 7 Victoria plum 7 Victoria sponge 7 vignette 7 Viking 7 villainous 7 visual effects 1 vol-au-vent 4

universe 5

#### W

waffle 2 warrior 7 way with words 3 whatsit 1 whistle-stop tour 4 wily 7 window 4 wit 3 witty 6 wombat 7 word 1 word ordering 7 Wright, Joseph 6

#### X

```
xebec 7
xenon 7
xindy 1-5, 7-L danish 5
    -L german-din5007 5
```
14

```
-L german-duden 5
    -L icelandic 5
    -L polish 5
    -L swedish 5
    -M ord/letorder 7
xor 6, 7
xylem 7
xylene 7
xylophone 7
Y
yatter 6
yawn 6
                                     yule log 7
                                      yummy 7
                                     yuppie 7
                                      Z
                                      zany 7
                                      zealous 7
                                      zither 7
                                      zoo 4
                                      zoologist 7
                                      zoot suit 7
                                      zounds 7
                                      zucchini 7
```
yoghurt 7 youthful 7 yo-yo 7 yuck 7

## Þ

þ *see* thorn (þ) Þríhyrningsvatn 5

#### 15